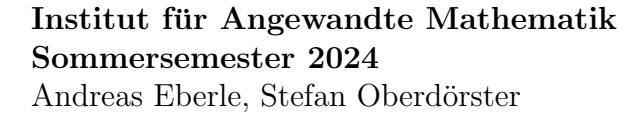

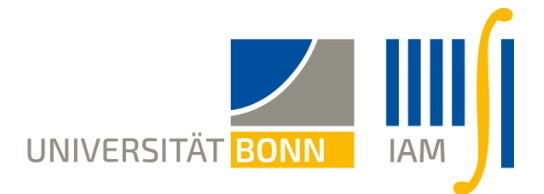

## 9. Übungsblatt "Einführung in die Statistik"

Abgabe bis Dienstag 18.6.

## 1. (Benfordsches Gesetz) Welcher Verteilung gehorcht die erste Ziffer einer Zahl?

a) Wir betrachten folgende Stichprobe: Aus einem Ortsverzeichnis wurde zufällig eine Seite aufgeschlagen. Diese enthält 305 Orte. In der Tabelle unten ist nun aufgeführt, in wie vielen Orten die Einwohnerzahl mit den Ziffern  $1, 2, \ldots, 9$  beginnt.

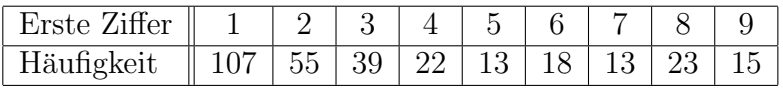

- (i) Testen Sie die Hypothese, dass diese Ziffern auf der Menge  $\{1, 2, \ldots, 9\}$  gleichverteilt sind.
- (ii) Testen Sie die Hypothese, dass die Ziffern der Benford-Verteilung gehorchen, d.h.

 $\mathbb{P}(\text{Erste Ziffer} = k) = \log_{10}(1 + 1/k)$  für  $k = 1, 2, ..., 9$ .

b) Hinter der Benford-Verteilung steht ein allgemeines Phänomen: Ist X eine Zufallsvariable mit stetiger Verteilungsfunktion  $F$  auf  $\mathbb{R}$ , und ist diese Verteilung "recht diffus", dann ist die Zufallsvariable  $Y = X - |X|$ , näherungsweise" gleichverteilt auf  $[0, 1)$ . Diese vage Aussage lässt sich mathematisch präzisieren. Sei Z eine Zufallsvariable mit stetiger Verteilung auf  $(0, \infty)$ . Diese schreiben wir als Dezimalzahl

$$
Z = Z_0, Z_1 Z_2 Z_3 \dots 10^W = (Z_0 + 10^{-1}Z_1 + 10^{-2}Z_2 + 10^{-3}Z_3 + \dots) \cdot 10^W
$$

mit Ziffern  $Z_0 \in \{1,\ldots,9\}$ ,  $Z_1, Z_2, Z_3, \ldots \in \{0,1,\ldots,9\}$  und einem ganzzahligen Exponenten W. Wir gehen davon aus, dass  $X = \log_{10}(Z)$ , recht diffus" verteilt ist. Wie kann man nun aus dem oben beschriebenen Phänomen ableiten, dass

$$
\mathbb{P}(Z_0 = k) \approx \log_{10} (1 + 1/k) \quad \text{für } k = 1, 2, \dots, 9 \text{ ?}
$$

Anmerkung: Das Benfordsche Gesetz wird beispielsweise bei Steuerprüfungen verwendet, um Manipulationen von Datenmaterial aufzuspüren.

2. (Monte-Carlo-p-Werte) Für eine Teststatistik  $t = T(\text{Data})$  betrachten wir den p-Wert

$$
p := 1 - F_0(t-)
$$

für eine gegebene Verteilungsfunktion  $F_0$  sowie den Monte-Carlo-p-Wert

$$
\hat{p} := \frac{\#\{s \in \{1, \dots, B\} : T_s \ge t\} + 1}{B + 1}.
$$

Dabei sind  $T_1, T_2, \ldots, T_B$  untereinander (und von den Daten) unabhängige, nach  $F_0$  verteilte Zufallsvariablen. Nun vergleichen wir p und  $\hat{p}$  bei gegebenen Daten, berücksichtigen also nur den Zufall in den (simulierten) Variablen  $T_1, \ldots, T_B$ . Zeigen Sie, dass

$$
\mathbb{E}\left[ (\hat{p} - p)^2 \right] \le \frac{1}{4B + 1} \quad \text{falls } B \ge 2.
$$

3. (Bootstrap-Konfidenzintervalle für Korrelationskoeffizienten) Auf der Vorlesungshomepage finden Sie unter "Vergleich Abiturnoten Bachelornoten" einen Datensatz, in dem die Abiturnoten und die Bachelorabschlussnoten von 15 Studierenden verglichen werden.

- a) Berechnen Sie einen Plug-in-Schätzer  $\hat{\rho}$  für die Korrelation  $\rho$  zwischen Abitur- und Bachelornoten.
- b) Geben Sie in Pseudocode einen Algorithmus zur Simulation von  $B = 1000$  Bootstrap-Replikationen des Datensatzes an.
- c) Implementieren Sie den Algorithmus und berechnen Sie die entsprechenden Bootstrap-Schätzwerte für die Korrelation. Stellen Sie die empirische Verteilung der Bootstrap-Stichprobe graphisch als Histogramm dar.
- d) Berechnen Sie einen Bootstrap-Schätzer für die Standardabweichung von  $\hat{\rho}$ , und bestimmen Sie Bootstrap-Konfidenzintervalle für  $\rho$  zum Niveau 95% mit und ohne Verwendung einer Normalapproximation.
- e) Diskutieren Sie die Ergebnisse.

4. (Computer-Experiment zum Bootstrap-Verfahren) Seien  $X_1, \ldots, X_n$  ∼  $\mathcal{N}(m, 1)$ . Zum Schätzen von  $g(m) = e^m$  verwenden wir den Plug-in-Schätzer  $\hat{g} = e^{\bar{X}_n}$ 

- a) Simulieren Sie für  $m = 5$  eine Stichprobe  $x = (x_1, \ldots, x_n)$  mit  $n = 100$  Stichprobenwerten, und berechnen Sie den Wert von  $\hat{q}$ .
- b) Schätzen Sie mithilfe eines Bootstrap-Verfahrens die Standardabweichung von  $\hat{q}$  und berechnen Sie ein Bootstrap-Konfidenzintervall für  $e^m$  zum Niveau 95%.
- c) Erstellen Sie ein Histogramm der Bootstrap-Replikationen, und vergleichen Sie dieses mit der tatsächlichen Verteilung von  $\hat{g}$ .
- d) Diskutieren Sie die Ergebnisse.